**Photoshop 2021 (Version 22.0.0) (Product Key And Xforce Keygen) PC/Windows**

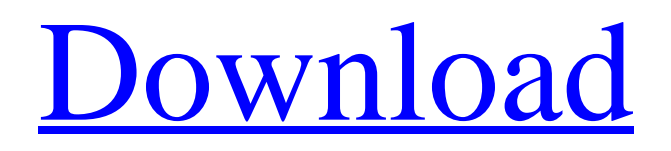

### **Photoshop 2021 (Version 22.0.0) Crack+ Latest**

Photoshop is available for Windows and Macintosh. No matter which operating system you're using, you need Adobe Photoshop CS6 Extended. That's the version of Photoshop used throughout this book. Managing Photoshop's Tools Photoshop has an impressive toolbox of features to help you create or modify images, as shown in Figure 2-1. Some are actually under the Image menu and some are under the Tools menu. Each tool has its own keyboard shortcut and steps for adding a tool to your toolbar. That way you can place the tool you need on top of the others. The following sections provide an introduction to each of Photoshop's tools. \*\*Figure 2-1:\*\* The Photoshop Toolbox. Basic image creation tools The tools found under the Image menu, as shown in Figure 2-1, are used for creating images. You can do anything from adjusting the size of an image to adding a new layer to it. For example, here are some of the tools you can use for creating an image (refer to Figure 2-1): New: Creates a new layer, draws the layers on an image, transforms an image's contents, converts an image to grayscale, or removes a layer. Crop: Trims off the edges of an image or a portion of it. You can use this tool to eliminate any extra space around a picture for example, a shot of the ceiling of a building in the corner of a room, or a shot that's caught in a window frame. Adjustments: Adjusts the photo's color. Bicubic Smoother: Sharpens an image's details. Use this tool when you want to eliminate any blurriness in a photo. Bicubic Sharper: Eliminates the blurring of details, making your image look sharper. Levels: Adjusts the overall contrast (brightness) and exposure of an image. You can use the Levels tool to make an image brighter or darker. Curves: Adjusts the overall brightness of an image and the transitions (shadows, midtones, and highlights) between tones. The Curves tool works with three color channels, and you can use it to adjust the color information in an image. Black and White: Changes a photo to grayscale so that you can see the details in an image better. Hue and Saturation: Modifies the colors in an image.

#### **Photoshop 2021 (Version 22.0.0) Crack + Activation Code With Keygen**

Features of Photoshop Elements 2020 1. Pixel-editing: Edit pixels in photos with Adobe Photoshop elements A professional level photo editor Pixel-level editing Lightroom (or another software that is using Lightroom natively) Does not count the "adjustments" as edits Adjustments are only edits to the raw files before you edit them in Photoshop Elements (see the following edits in Photoshop) Creates a new and separate layer: You can place any adjustments in one layer, or switch them to another layer when you are ready to combine both layers into one image. Same as the Full Version: You can save the adjustments as a Photoshop File, or apply them to a new layer. Access to Photoshop actions: These actions can be used on either Photoshop or Photoshop elements and are included with the photo project Create Layers and Adjustments: Adjustment layers are adjustment applied to all photos in a photo project. Layers are for different photos, such as the sky and ground or the type and the photo. Adjustments can be group for easier use. To create layers, you must use the Photoshop Elements software. Adjustments will be saved in one Photoshop File, so you can use the same Photoshop action to apply them to multiple photos. Paint Bucket tool: You can use this tool as an adjustment brush to paint colors into photos. Merge/Align layers: You can align layers for easier editing. Similar to the Full Version Make paint layers from the Adjustments menu: Use these tools to create layers from the Adjustment layer. Smart objects: The selected area of an image can become a new layer and is not affected by other adjustments or other layers. Smart Brush: You can apply brush strokes to a new layer in the same way you can apply them to a Smart Object. Create Custom Actions: You can use Photoshop actions to automate repetitive tasks in Photoshop or Photoshop Elements Print into a frame: You can use the Print into Frame to print a photo into a frame or other medium. Layer properties: Effects: You can control the appearance of your photo using special effects in Photoshop layers. Draw: You can use the Draw tool to draw directly into a layer Multiple layers: You can use multiple layers Lock: Lock a layer to let you combine layers in Photoshop Elements Effects: You can use effects on layers Fill 388ed7b0c7

## **Photoshop 2021 (Version 22.0.0) Full Product Key**

Subscribe To Sunday, December 11, 2009 Book Reviews (1) So. I've written reviews of the books I've read in the past, but I'm just going to start a new list for all the books I read in 2009. These are just in order of what I read. The Black Cod - Greg RasmussenI just started this book on Sunday, but I can already tell it was a great read. In fact, the only reason I haven't reviewed it yet is that it takes place during the fall, which is my favorite season for reading. Plus, one of the characters is a dog. I love animals. I also love fishing, so I thought this book had a lot to offer me and I was right. This is a fairly short book that follows a family of fishermen, their various experiences on the water and on land, and how each of them affect the other members of the family. Rasmussen has a lot of great characters and you will fall in love with most of them in this book. I will admit that the subject matter is a little bittersweet and the ending is heartbreaking for a few reasons, but the author did a great job making sure his story felt right. It was a page turner and I recommend it to anyone who loves fishing. Killing Floor - Neal ShustermanI first got into Neal Shusterman after I read the Book Thief, a book which I absolutely loved and has inspired me to read more authors by Neal. I really loved this book because it has lots of different messages about faith and belief and I think anyone who looks for a great deal in their life can relate to Neal's characters. I don't want to spoil the ending, but it made me think about how much I believe and how I have beliefs in all kinds of different areas. The Lost Shepherd - Kate Aitken I found this book to be great! While it's a romantic mystery, it isn't romance, but it's still very sweet. The plot is about a family that is in a mountain cabin and a shepherd who hears a message to find the owner of the mountain cabin. The only problem is that the family was meant to be there for only a few days. The Door Between Us - M.B. WrenBasically this book is about a young boy who has to become a man when his parents split up. The relationship between him and his dad is the best thing about the story, even though there are problems with the

### **What's New In?**

Hei, denne artikkelen er over ett år gammel og kan inneholde utdatert informasjon - De trenger alt som oppdages i en hemmelig TV-kanal til de kan dreie videre med dette, slik de selv ønsker. De gir mer penger til hver gang. Han har ikke brutt noe loven, sier Dag Mengerud. Den tidligere SIAN-lederen er nå siktet for grovt bokføringsundersøkelse, fordi han i sommer dreide noen milliarder på bokføring i en skjult TV-kanal til hver gang han flyttet penger til en helt ulovlig arena. Det er flere andre personer som har tiltalt, og daglig leder i SIAN, Erlend Kjellsen, er i åpen dør. På kontoret hans i Kristiansand har Dag Mengerud i løpet av en måned fulgt utviklingen av saken. - Jeg sier at SIAN er en skillelinje for alle, og at de tar seg mange for mange privilegier. Det var ikke noe som ikke skulle vært registrert. Men det som er betydelig, er at de driver en kanal som ikke nødvendigvis registreres, sier Mengerud til Dagbladet. Han er ikke redd for de ubehagelige rammevilkårene av at politiet har tapt saken. - Nei, jeg er ikke redd. Politiets jobb er å se etter veldig mange gjerningspersoner, derfor kan de ha kommet til et veldig få eller ingen av dem, sier Mengerud. - Dette er mye penger, og med det sagt så vil det naturligvis være mye aksjoner til politiet, men jeg tror det som er mest vikt

# **System Requirements:**

• Windows OS - Windows XP (SP2) or later • DirectX 9.0c compliant graphics card • 1GB or more RAM • Resolution at least 800x600 • Sound Card for sound effects • Joypad (V-Link V1.0) System Requirements: • Sound Card for sound effects

Related links:

<https://www.5etwal.com/photoshop-2021-install-crack/> <https://www.cakeresume.com/portfolios/adobe-photoshop-cc-2019-keygen-crack-serial-key-f> <https://www.cakeresume.com/portfolios/photoshop-cc-2015-with-license-key-activation-cod> [https://travsabcornzupfhum.wixsite.com/starchehasvalp::starchehasvalp:Vmw4KKbr2Z:travsabcornz](https://travsabcornzupfhum.wixsite.com/starchehasvalp::starchehasvalp:Vmw4KKbr2Z:travsabcornzupfhumnisttribon@yahoo.com/post/adobe-photoshop-2021-version-22-4-1-with-full-keygen-free-32-64bit) [upfhumnisttribon@yahoo.com/post/adobe-photoshop-2021-version-22-4-1-with-full-keygen](https://travsabcornzupfhum.wixsite.com/starchehasvalp::starchehasvalp:Vmw4KKbr2Z:travsabcornzupfhumnisttribon@yahoo.com/post/adobe-photoshop-2021-version-22-4-1-with-full-keygen-free-32-64bit)[free-32-64bit](https://travsabcornzupfhum.wixsite.com/starchehasvalp::starchehasvalp:Vmw4KKbr2Z:travsabcornzupfhumnisttribon@yahoo.com/post/adobe-photoshop-2021-version-22-4-1-with-full-keygen-free-32-64bit) <https://www.cakeresume.com/portfolios/photoshop-2022-version-23-2-hack> [https://ictlife.vn/upload/files/2022/07/MEnpj5tnApgiTvtVjSmY\\_05\\_4ac07a7a2ebc082b9cc2c71571645](https://ictlife.vn/upload/files/2022/07/MEnpj5tnApgiTvtVjSmY_05_4ac07a7a2ebc082b9cc2c71571645e69_file.pdf) [e69\\_file.pdf](https://ictlife.vn/upload/files/2022/07/MEnpj5tnApgiTvtVjSmY_05_4ac07a7a2ebc082b9cc2c71571645e69_file.pdf) <http://stylekitovu.com/2022/07/05/adobe-photoshop-2022-keygen-generator-mac-win-final-2022/> <https://www.cakeresume.com/portfolios/photoshop-2021-version-22-for-pc-latest-2022> [https://wanoengineeringsystems.com/photoshop-2021-version-22-4-3-activation-product-key-full-free](https://wanoengineeringsystems.com/photoshop-2021-version-22-4-3-activation-product-key-full-free-download-mac-win-2022/)[download-mac-win-2022/](https://wanoengineeringsystems.com/photoshop-2021-version-22-4-3-activation-product-key-full-free-download-mac-win-2022/) <https://www.cakeresume.com/portfolios/photoshop-2021-hack-patch-free-2022> <https://www.cakeresume.com/portfolios/photoshop-2022-version-23-1-1-keygen-crack-seria> <https://www.cakeresume.com/portfolios/adobe-photoshop-cc-2019-version-20-product-key-an> [https://www.2tmstudios.com/adobe-photoshop-2020-version-21-keygen-crack-setup-free-mac-win](https://www.2tmstudios.com/adobe-photoshop-2020-version-21-keygen-crack-setup-free-mac-win-updated-2022/)[updated-2022/](https://www.2tmstudios.com/adobe-photoshop-2020-version-21-keygen-crack-setup-free-mac-win-updated-2022/) [https://www.lakemaryfl.com/sites/g/files/vyhlif746/f/uploads/fy22\\_adopted\\_budget\\_ada.pdf](https://www.lakemaryfl.com/sites/g/files/vyhlif746/f/uploads/fy22_adopted_budget_ada.pdf) <https://epkrd.com/wp-content/uploads/2022/07/lilferg.pdf> <https://locuinte-inteligente.ro/wp-content/uploads/2022/07/riskhry.pdf> [https://fraenkische-rezepte.com/adobe-photoshop-2022-version-23-0-2-product-key-torrent-free](https://fraenkische-rezepte.com/adobe-photoshop-2022-version-23-0-2-product-key-torrent-free-download-2022/)[download-2022/](https://fraenkische-rezepte.com/adobe-photoshop-2022-version-23-0-2-product-key-torrent-free-download-2022/) [https://ipayif.com/upload/files/2022/07/tjVkvlHUAhKXqft2Bfgc\\_05\\_d7b63c2ed49ce7eccb8cc165dd29](https://ipayif.com/upload/files/2022/07/tjVkvlHUAhKXqft2Bfgc_05_d7b63c2ed49ce7eccb8cc165dd29b44f_file.pdf) [b44f\\_file.pdf](https://ipayif.com/upload/files/2022/07/tjVkvlHUAhKXqft2Bfgc_05_d7b63c2ed49ce7eccb8cc165dd29b44f_file.pdf) [https://friendship.money/upload/files/2022/07/2q4R2iK7NOxyviIrgMTd\\_05\\_025eb474a2b4724f9e5f8c](https://friendship.money/upload/files/2022/07/2q4R2iK7NOxyviIrgMTd_05_025eb474a2b4724f9e5f8ca7b47bed80_file.pdf) [a7b47bed80\\_file.pdf](https://friendship.money/upload/files/2022/07/2q4R2iK7NOxyviIrgMTd_05_025eb474a2b4724f9e5f8ca7b47bed80_file.pdf) <https://www.tailormade-logistics.com/sites/default/files/webform/kaffrive347.pdf> [https://formyanmarbymyanmar.com/upload/files/2022/07/hSHKep71EwVisPkvOtz5\\_05\\_d7b63c2ed49](https://formyanmarbymyanmar.com/upload/files/2022/07/hSHKep71EwVisPkvOtz5_05_d7b63c2ed49ce7eccb8cc165dd29b44f_file.pdf) [ce7eccb8cc165dd29b44f\\_file.pdf](https://formyanmarbymyanmar.com/upload/files/2022/07/hSHKep71EwVisPkvOtz5_05_d7b63c2ed49ce7eccb8cc165dd29b44f_file.pdf) <https://supplementaryeducationalservices.com/blog/index.php?entryid=3054> [https://medkonnet.com/upload/files/2022/07/lS3Qhtvu6YivMnZtXKbW\\_05\\_d7b63c2ed49ce7eccb8cc1](https://medkonnet.com/upload/files/2022/07/lS3Qhtvu6YivMnZtXKbW_05_d7b63c2ed49ce7eccb8cc165dd29b44f_file.pdf) [65dd29b44f\\_file.pdf](https://medkonnet.com/upload/files/2022/07/lS3Qhtvu6YivMnZtXKbW_05_d7b63c2ed49ce7eccb8cc165dd29b44f_file.pdf) <https://wakelet.com/wake/hFTjmnjnGtCgQvcSVEWI7> <https://www.cakeresume.com/portfolios/adobe-photoshop-cc-2014-torrent-download-32-64bit> [https://gamedevnikhil.com/wp-content/uploads/2022/07/Photoshop\\_2021\\_version\\_22.pdf](https://gamedevnikhil.com/wp-content/uploads/2022/07/Photoshop_2021_version_22.pdf) <https://www.knightwood.com/system/files/webform/cvs/Adobe-Photoshop-2022-version-23.pdf> <http://lms.courses4u.in/blog/index.php?entryid=8690> <https://www.bigaticaret.com/wp-content/uploads/2022/07/balglor.pdf> <https://www.mjeeb.com/adobe-photoshop-2021-version-22-0-1-keygen-for-pc/>